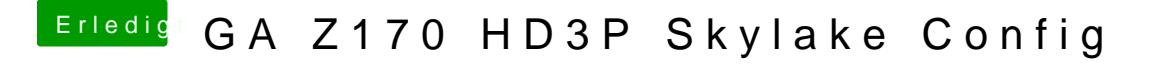

Beitrag von Dr.Stein vom 30. Juni 2016, 11:14

Ich hab öfter gelesen dass die R9 nicht geht. oder lieg ich da falsch? Nimm lieber eine nVIDIA